**Histogram of sample(0:2, size = 100, prob = c(1, 3, 9), replace = TRUE)**

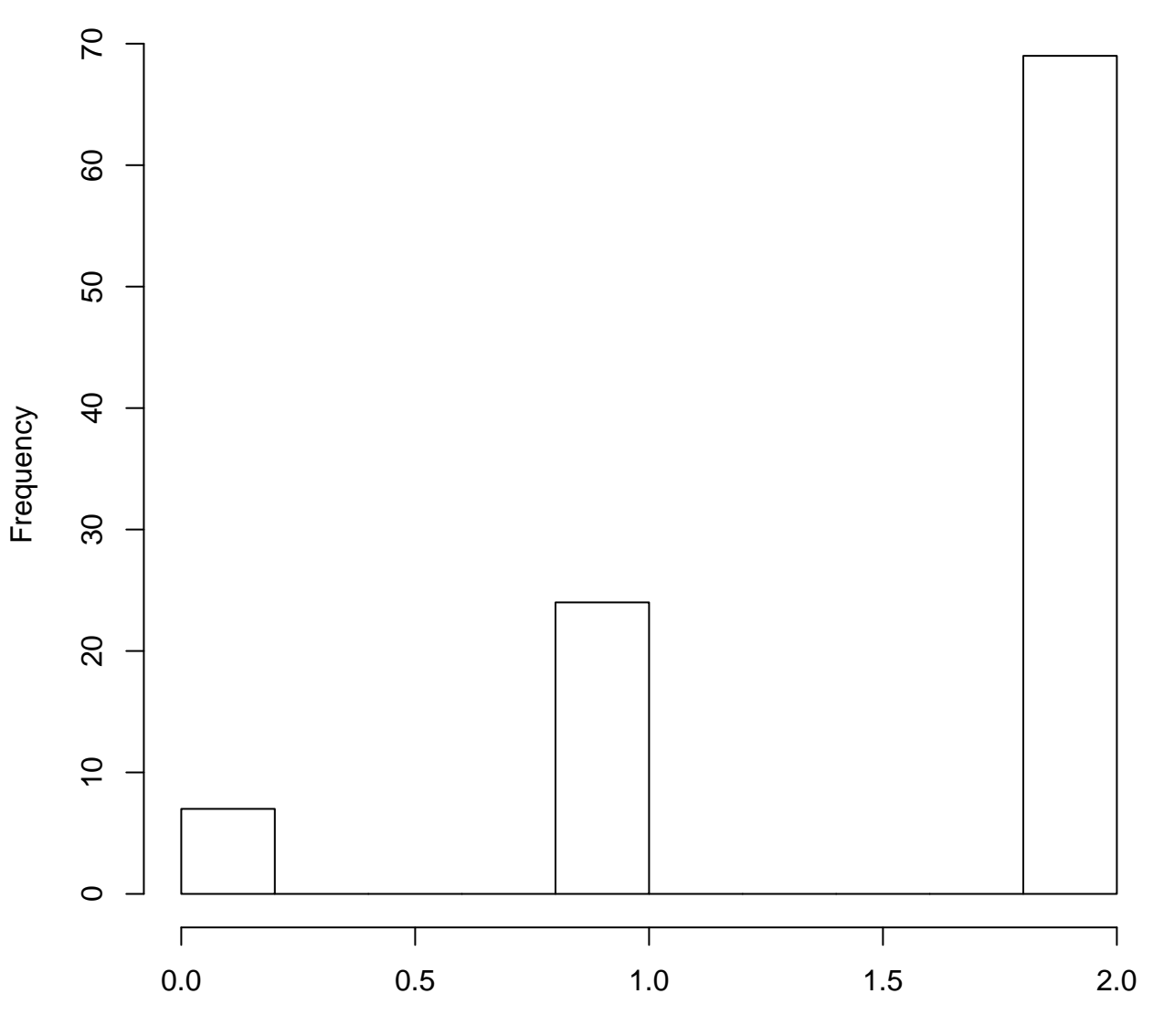

sample(0:2, size = 100,  $prob = c(1, 3, 9)$ , replace = TRUE)